## Instructions for Adding a File Resource to a Page

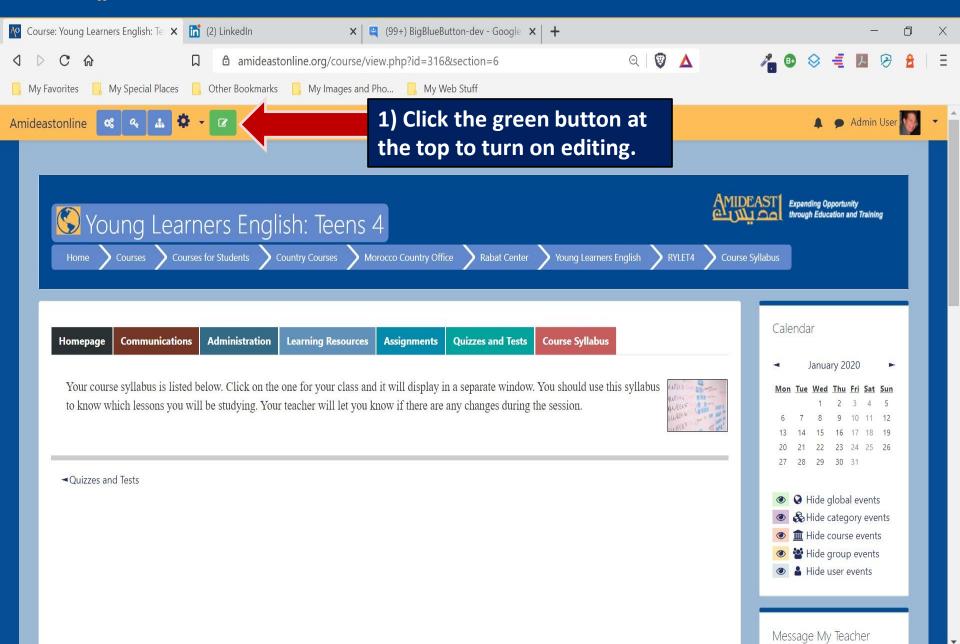

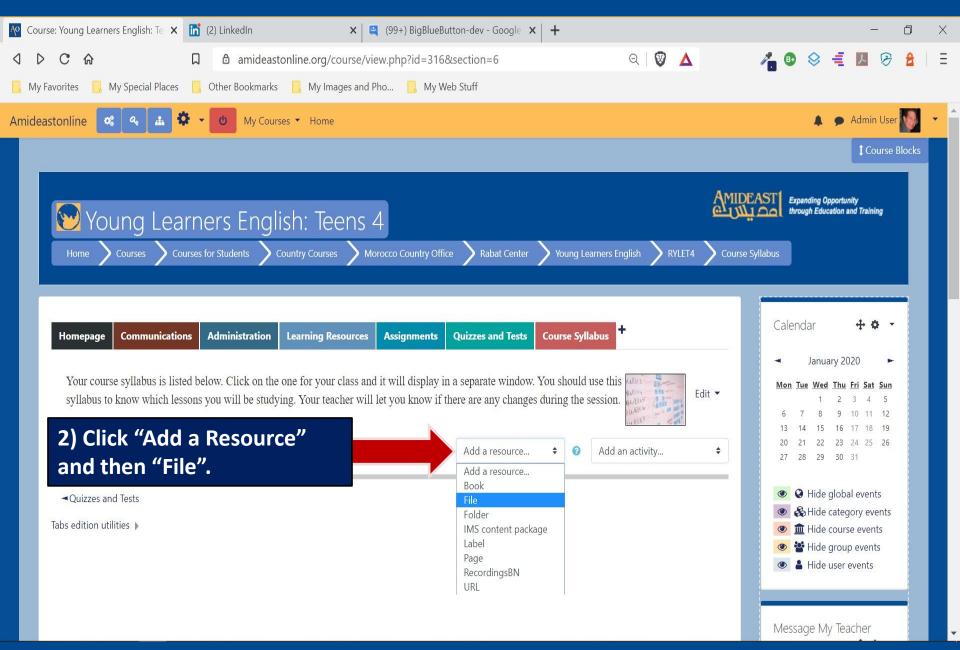

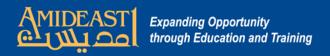

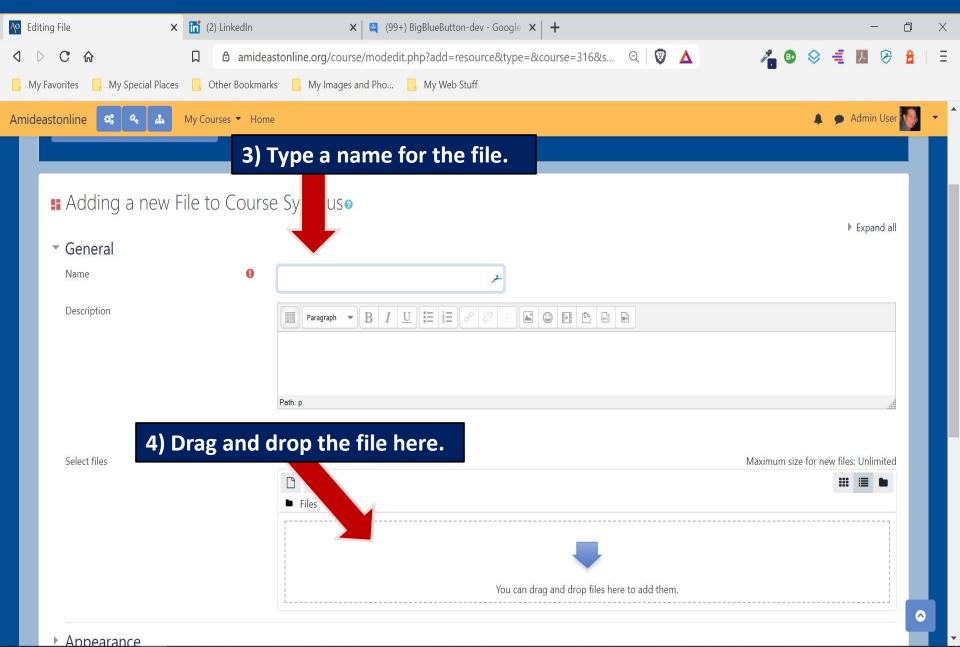

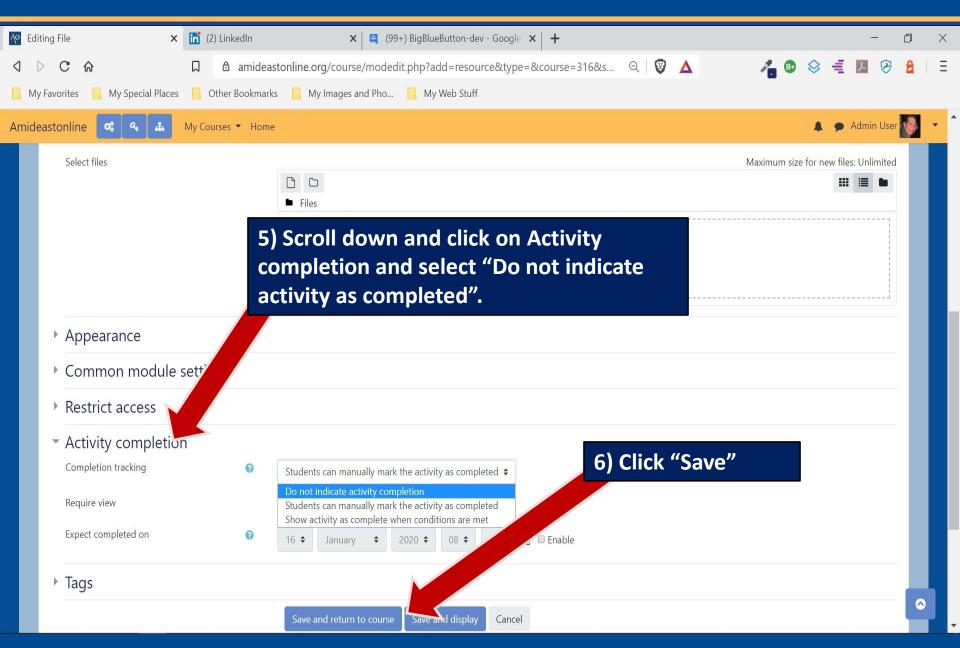